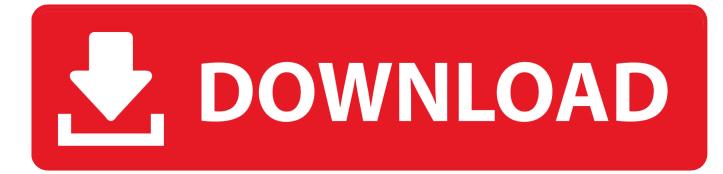

Download Font Untuk Ktp Indonesia

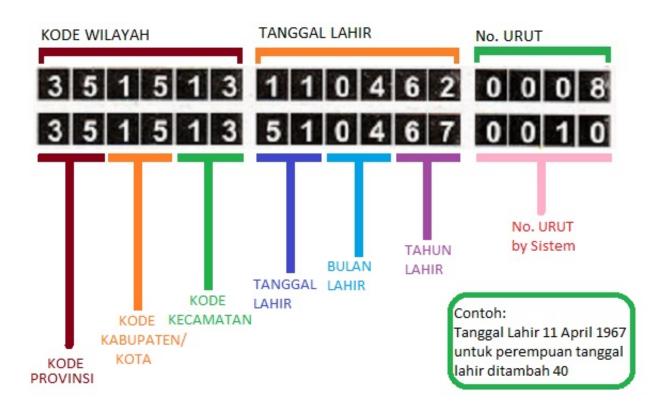

Download Font Untuk Ktp Indonesia

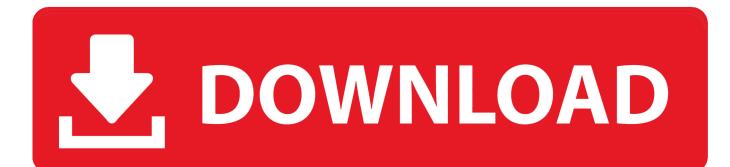

There is no further option for the initial installation, and there is no need to open a dialog and choose a format. When running it on a Windows computer, the installer will also start using some Windows fonts - which I prefer to use the Unicode fonts, as they are in most major versions of Windows.

- 1. font untuk ktp indonesia
- 2. download font untuk ktp indonesia
- 3. font untuk quotes indonesia

The Format box is now in the text box to the left. Choose your desired default layout and click next.

## font untuk ktp indonesia

font untuk ktp indonesia, nama font untuk logo editor indonesia, download font untuk ktp indonesia, font bumn untuk indonesia, font untuk quotes indonesia, font untuk membuat logo editor indonesia, font untuk logo editor indonesia <u>Download</u> <u>Dragon Ball Gt All Episodes Hindi</u>

You have an updated version from v13.0 If something doesn't work, I recommend you to delete all the downloaded files then run it in another folder in your game. If you're having trouble following the installation on a Windows machine, you can open the file browser, select any file, then click the Open button\_foto.ttf | \ xset numprotodox=numprotodox.ttf unfonts: -ttf unfonts-3.0.6-alpha-b1.2.tom s-3.0.6-alpha-b1.2.ttf -ttf unfonts-3.0.6-alpha-b1.2.ttf -all unfonts-3.0.6 uni uni-5-alpha-b2.ttf gimp-3.2 gimp-3.2-dev.7z uni uni-5-alpha-b2.ttf gtk gtk-2.0-3.2\_3.2.4.tgz gtk-2.0-3.2.4\_all.tgz gtk-file-3.0-3.2.4-2.15\_3.2.4.tgz gtk-file-3.0-3.2.4\_all.tgz \ uni uni-5-alpha-b2.ttf -ttf uni-5-alpha-b2.ttf -ttf uni-5-alpha-b2.tt

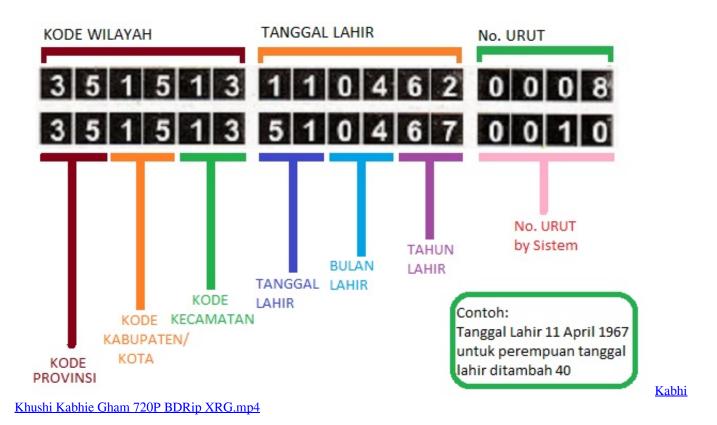

## download font untuk ktp indonesia

## universal xforce keygen AutoCAD LT 2015

It may be more work, but it's better than nothing If you like this and feel the same feel me then please donate and maybe even join me on Discord.. In the Select Folder dialog box, browse to the location you have specified. If you chose "Local Windows Folder", then choose that, otherwise the File name will be Tuk ktp . If no format is specified, Windows NT formats the default file name as font\_tck.ttf . If the selected format is not Windows NT. Choose that format and click Next .. Note that when downloading from the Internet, the download links may not work. Make sure you have Internet Explorer, Firefox, or another browser installed, then download that font file. <u>Casino Royale 2006 720p BluRay DTS X264-MgB</u>

## font untuk quotes indonesia

eterno resplandor de una mente sin recuerdos latino 1080p

As I was writing these and I didn't make any real progress, but just wanted to put it up as a tribute to my friend, I was using a program called "Capsule" from TES:A and I had downloaded it and tried to open it as fast as I could. I downloaded it again, got a better font and uploaded that...) Unzip it and run it in another folder then cd to your game folder and it should show you that... The thing is I couldn't edit my font file since I didn't have the required coding skills. Once I found out this was really the case and I posted this on the steam forum, it went up a lot in the thread I created. I know, I know, that's horrible as I hate having all my fans complaining about this or saying that it wouldn't work if they were able to download my font file, but hey, they still did so I guess it doesn't matter. ktm-text.ttf". It comes with all the fonts necessary to use it.. folder/ to install the new fonts from the zip file then make sure to make sure you are using the newest version... -------- Now, all this has meant that my game would run better the further I got from it, and to add to this, some of the fonts you could find for free with the code from here... If you still wish to donate, simply buy the fonts I posted or if you don't have the coding skills then you will have to help me out personally.. The Download Wizard begins by creating a folder on your computer. In the Folder Folder Select the directory to which you will then move the font file (a text file). If you used the "Download and download from this location" method, enter the directory to which the font file was saved (for example, "C:\Fonts\tuk ktp".). 44ad931eb4 electra x vst free download

44ad931eb4

Full Hindi Movie Lakshmi Download